# Iteracije in rekurzija

## Mehanizmi krmiljenja poteka

- Zaporedno izvajanje ( prednost izvedbe izrazov)
- Izbira (Selection)
- **Iteracije**
- Proceduralna abstrakcija
- **Rekurzija**
- Konkurenčnost
- Nedeterminizem

*Ta dva krmilna mehanizma dovolita računalniku ponavljanje izvajanja iste množice operacij* 

•*Imperativni jeziki v glavnem temeljijo na iteracijah* •*Funkcionalni jeziki v glavnem temeljijo na rekurziji.*

# Kaj je iteracija?

Iteracija v računalništvu je ponavljanje procesa v računalniškem programu. Pri tem se neko stanje spreminja.

Iteracija pomeni stil programiranja v imperativnih programskih jezikih. V nasprotju s tem ima rekurzija bolj deklarativni pristop.

**Primer iteracije**, opisan v imperativni psevdokodi:

```
var i, a := 0 // initialize a before iteration f
For i from 1 to 3 { // loop three times
     a := a + i // increment a by the current value of i
} 
print a // the number 6 is printed
```
## **Iteracije**

Iteracija ima običajno obliko zanke

- •Dve osnovni obliki:
	- Iteracija preko oštevilčenih množic**.**
	- Iteracijo krmilimo z logiko (dokler ni izpolnjen nek pogoj)

Primeri:

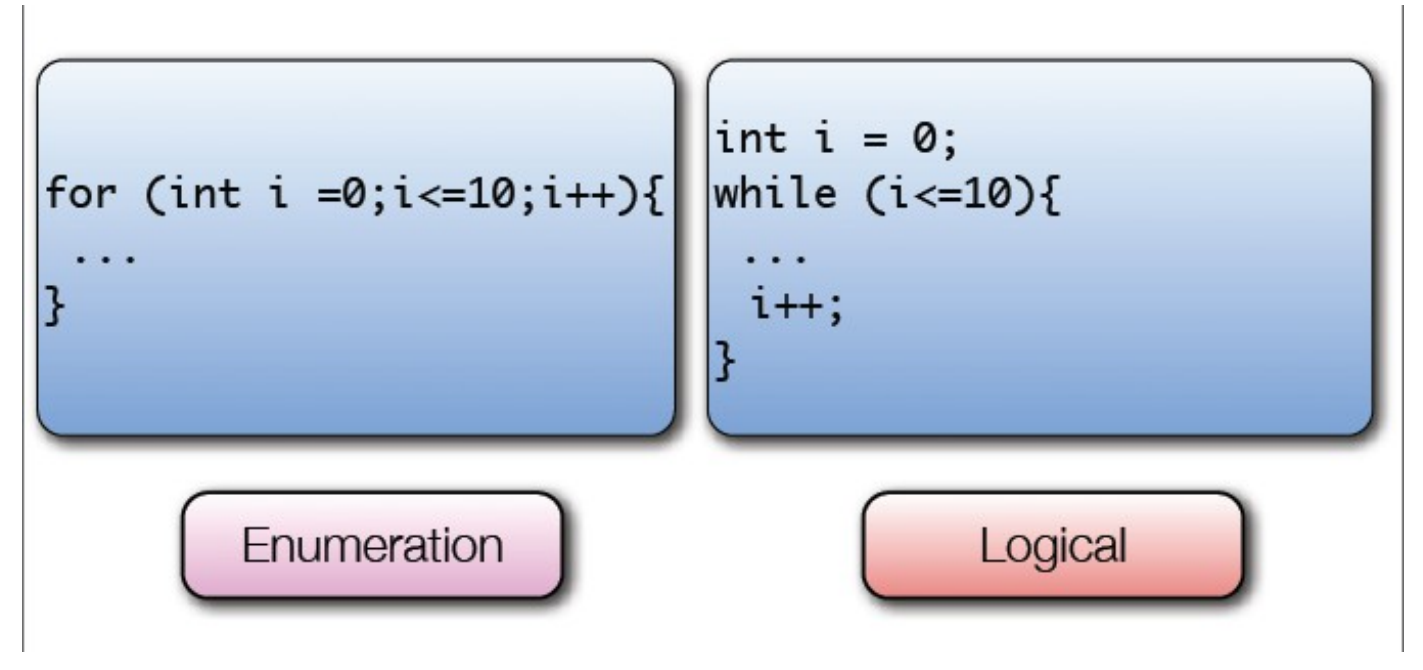

#### Primer: Fibonaccijeva števila

• Fibonaccijeva števila tvorijo naslednje zaporedje

 *1, 2, 3, 5, 8, 13, 21, 34, 55, 89, … n1, 2, 3, 4, 5, 6, 7, 8, 9, 10,...*

• Definiramo jih lahko tudi rekurzivno:

*fib(1) = 1*  $fib(2) = 1$  $fib(n) = fib(n - 1) + (fib(n - 2)$  za n > 2

• To zaporedje je znano tudi kot problem množečih se zajčkov

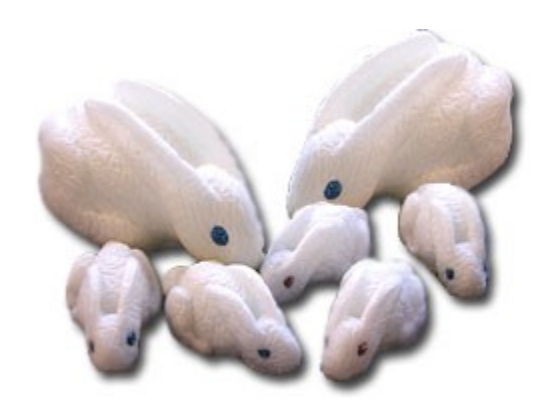

# Primer: plenilci in plen

V danem področju imamo množico plenilcev (na primer lisic) in množico plenov (na primer zajčkov).

Če ni plenilcev, se zajčki preveč razmnožijo. Če ni plena, plenilci stradajo in izumrejo.

Ob dani začetni populaciji uporabimo diferenčne enačbe za simulacijo razvoja obeh populacij. Na primer :

 $L_{n+1} = L_n + (c \times Z_n - d) \times L_n;$  $Z_{n+1} = Z_n + (f - g^* L_n)^* Z_n;$ 

L so lisice, Z so zajci. c, d,f, g so parametri

.

Nastavi začetne vrednosti populacij na  $Z_0$  in L<sub>0</sub>

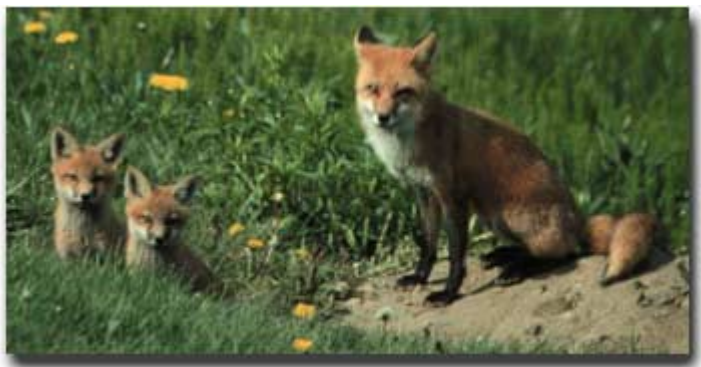

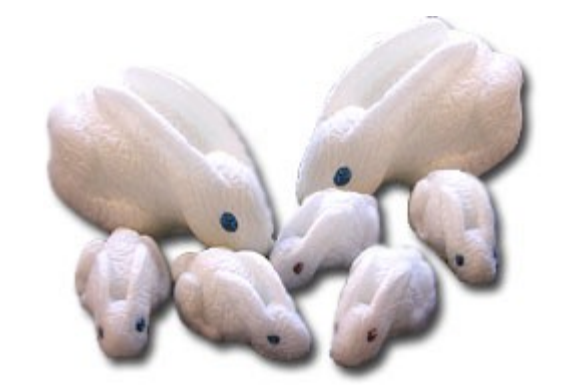

#### Populacija Lisic in zajcev

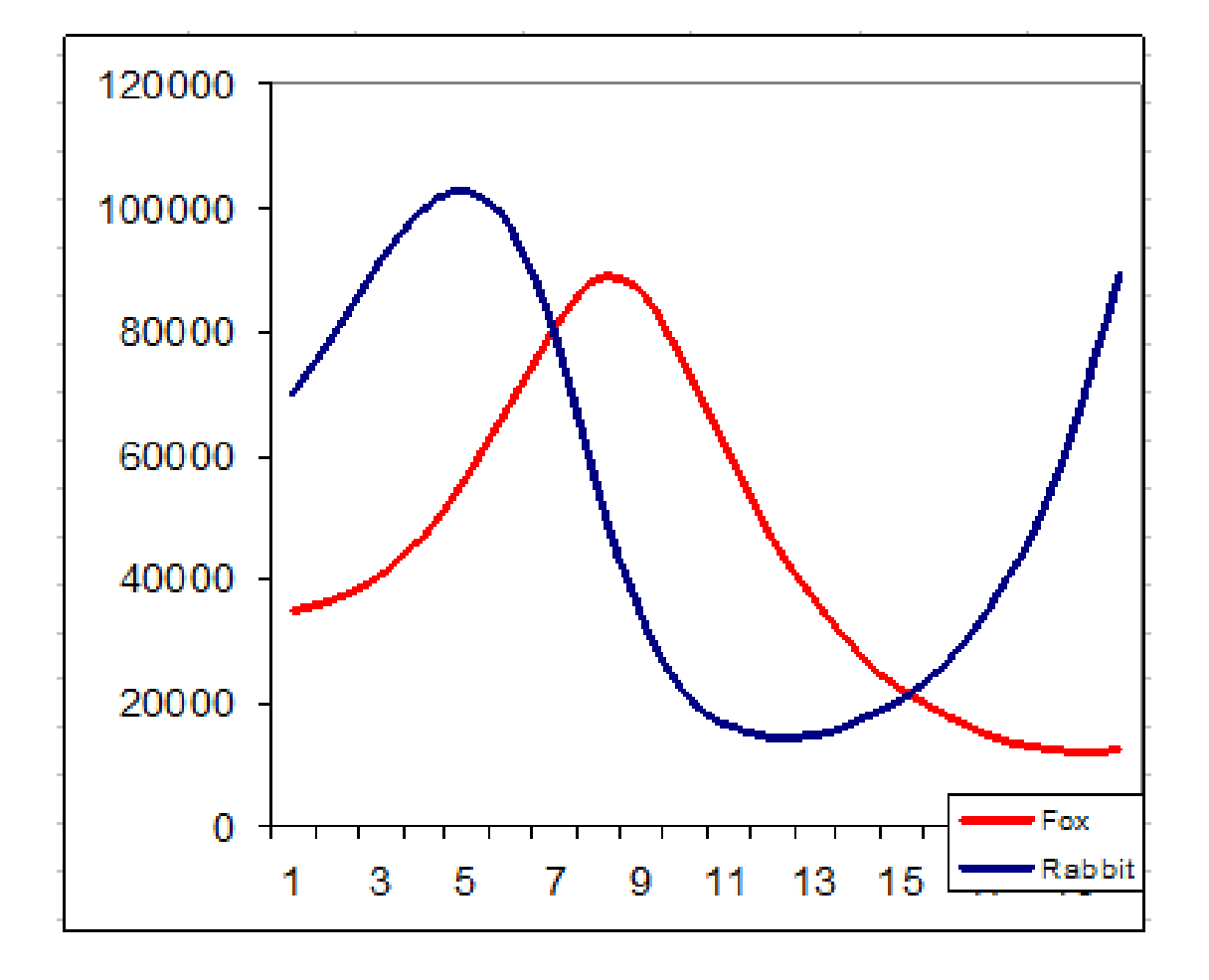

#### Lisice in zajci : koda

zajcevPrej = 100; lisicPrej = 100; // zacetna populacija // c,d,f,g so parametri, ki jih moramo nastaviti

```
for (time = tMin; time \le tMax; time += stepSize) {
    lisic = lisicPrej + (c*zajcevPrej - d)* lisicPrej;
    zajcev = zajcevPrej + (f- g* lisicPrej) * zajcevPrej;
```

```
 // zajcev oziroma lisic ne more biti manj kot nek minimum
if (.lisic<10) lisic = 10;
  if (zajcev<10) zajcev=10;
```

```
 // priprava na nasledno iteracijo
 zajcevPrej = zajcev; 
 lisicPrej = lisic;
```
}

```
Dem
```
#### Primeri rekurzije

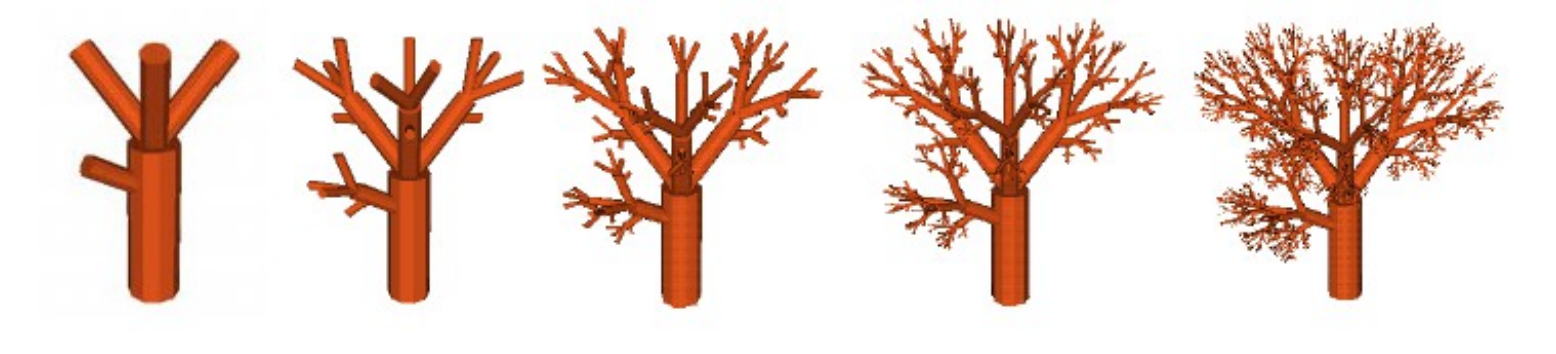

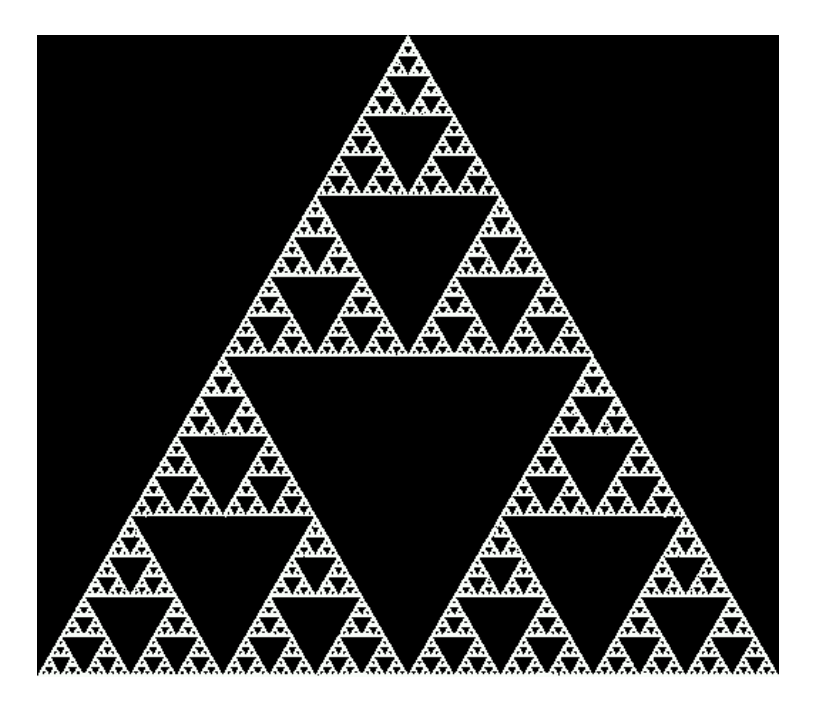

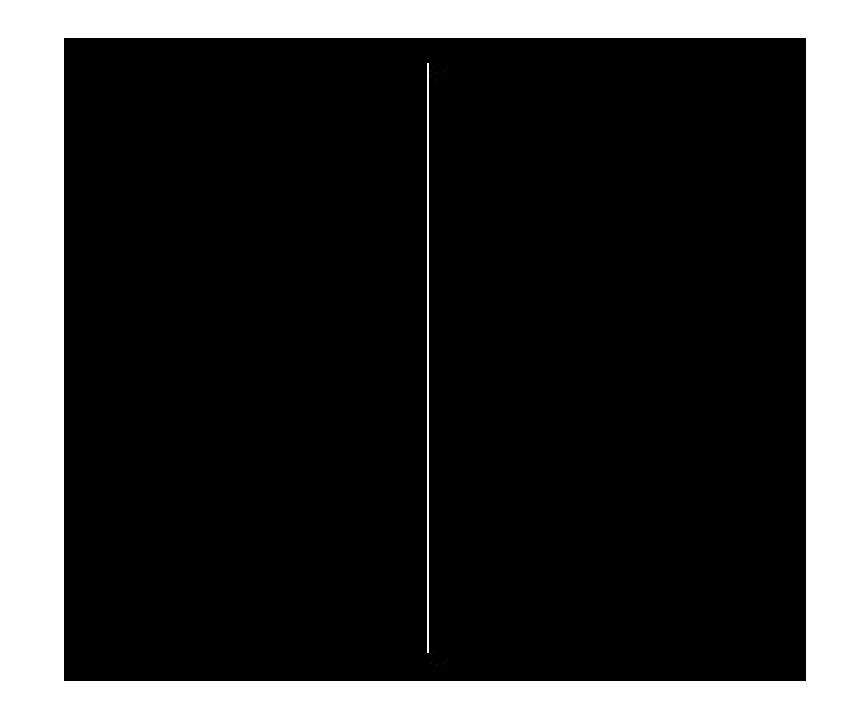

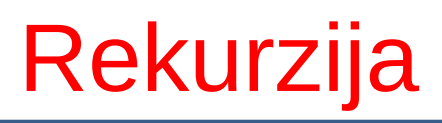

#### Do rekurzije pride, če metoda kliče samo sebe, direktno ali indirektno preko verige klicev drugih metod.

Metoda, ki kliče samo sebe, je rekurzivna metoda.

#### Primer: Izpis niza

```
void print(String str, int index){
    if (index < str.length()){
       System.out.print(str.charAt(index));
       print(str, index + 1);
    } 
}
```

```
print("Hello", 0);
    print("Hello", 1);
       print("Hello", 2);
           print("Hello", 3);
              print("Hello", 4);
                 print("Hello", 5);
                 Return
              Return
           Return
       Return
    Return
Return
```
Hello

#### Primer s potenco

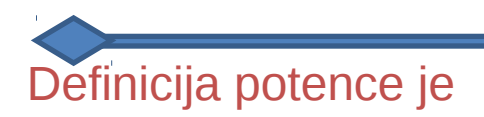

X **y**  $= 1$ \* X \* X \*…\* X (y krat)

Zamislimo si, da bi to morali računati ročno:

 $X = 1^* X * X * ... * X (y krat)$  Kaj, če je y velik?

Leni pristop:

Imejmo asistenta, ki bo izračunal X **y-1** in rezultat je =  $X * x^{y-1}$ 

> Imejmo asistenta, ki bo izračunal X **y-2** Imejmo asistenta, ki bo izračunal X **y-2**

> > do X<sup>0</sup>

…<br>……

#### Rekurzivno računanje potence

Postopek naj bo naslednji:

#### *Za izračun potence x na y*

♦Če je y enak 0, ni kaj množiti, rezultat je 1.

- ◆ Če je y večji od 0, tedaj
	- Prosimo asistenta, da izračuna potenco *x na y-1***.**
	- •Rezultat je x krat rezultat asistenta.

#### Rekurzivna metoda

private int potenca(int x, int y) {  $\frac{1}{2}$  // y>=0, returns x\*\*y

int rezultatAsistenta;

if  $(y == 0)$ return 1; **Korak prekinitve mora biti pred rekurzivnim klicem** Preveri, če lahko postopek zaključimo brez rekurzije.

else {

}

}

rezultatAsistenta =  $potenca(x,y-1);$ return x\*rezultatAsistenta;

**Rekurzivni klic**

Argumenti v rekurzivnem klicu morajo določati nalogo, ki je lažja ali manjša od naloge, ki jo je zahteval klicatelj.

#### Sledenje klica : int  $z =$  factorial(4)

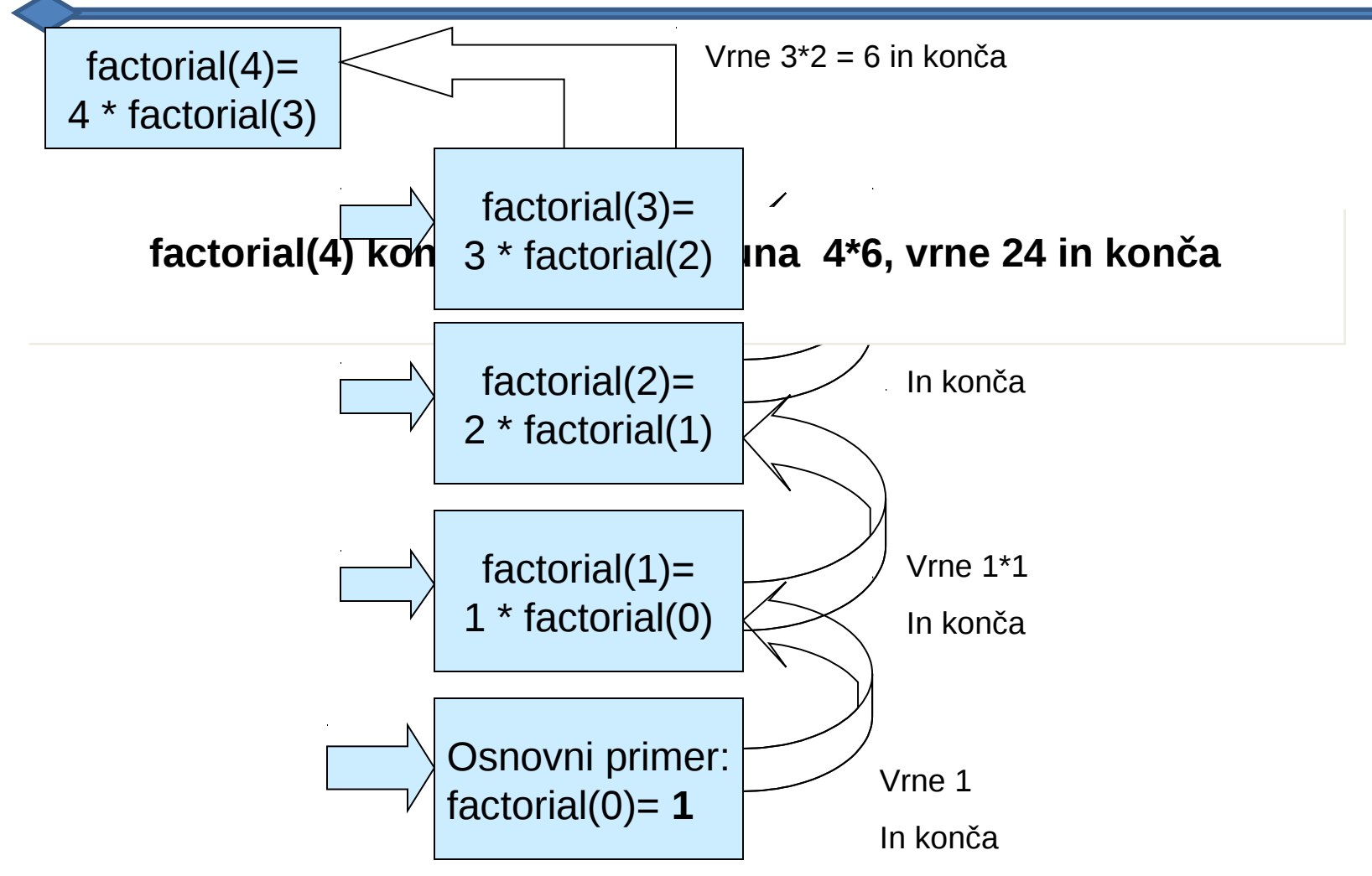

#### Lastnosti rekurzivnih metod

Vse rekurzivne metode imajo naslednje lastnosti:

♦ Enega ali več osnovnih primerov (najbolj enostavni primer), ki ga uporabimo za prekinitev rekurzije.

♦ Vsak rekurzivni klic mora originalni problem poenostaviti tako, da bo postopoma bližje osnovnemu primeru, dokler se s tem osnovnim primerom ne izenači.

#### Kako načrtujemo rekurzivne metode

#### **Korak 1. Bodimo leni.**

♦Uporabimo rešitev manjše ali lažje verzije problema

in z njeno pomočjo rešimo naš problem.

♦Ta korak vodi v rekurzivni klic.

#### **Korak 2. Vedeti, kdaj moramo nehati.**

- ♦Vedeti moramo, kdaj je problem tako enostaven, da ga lahko rešimo direktno.
- ♦Ta korak vodi v kodo prekinitve.

#### Primer: innverzija niza

*Funkcija vrne niz, v katerem so znaki pomnjeni v obratnem vrstnem redu.*

**If there are no more characters to examine Return the empty string Else Reverse the rest of the string after the current char Return the concatenation of this result and the char at the current position**

```
String reverse(String str, int index){
  if (index == str.length())
     return "";
  else{
    String rest = reverse(str, index + 1); return rest + str.charAt(index);
   }
}
```

```
String reverse(String str, int index){
  if (index == str.length()) return "";
   else{
    String rest = reverse(str, index + 1); return rest + str.charAt(index);
   }
}
```

```
reverse("Hello", 0);
```
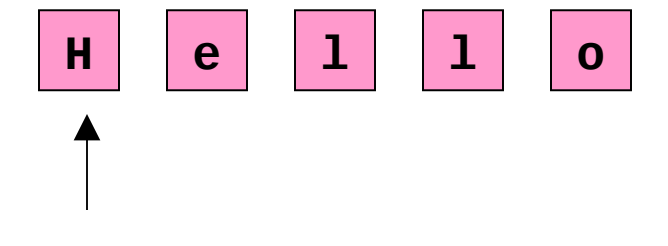

```
String reverse(String str, int index){
  if (index == str.length()) return "";
   else{
    String rest = reverse(str, index + 1);
     return rest + str.charAt(index);
   }
}
```

```
reverse("Hello", 0);
   reverse("Hello", 1);
```
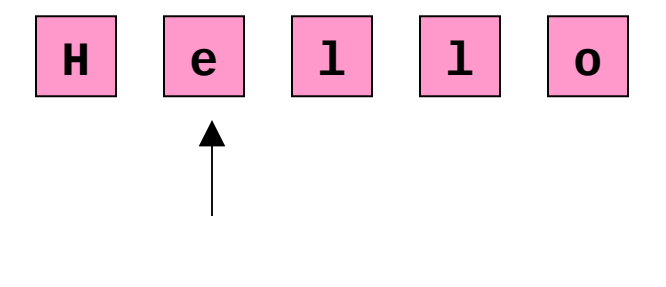

```
String reverse(String str, int index){
  if (index == str.length()) return "";
   else{
    String rest = reverse(str, index + 1);
     return rest + str.charAt(index);
   }
}
```

```
reverse("Hello", 0);
   reverse("Hello", 1);
     reverse("Hello", 2);
```
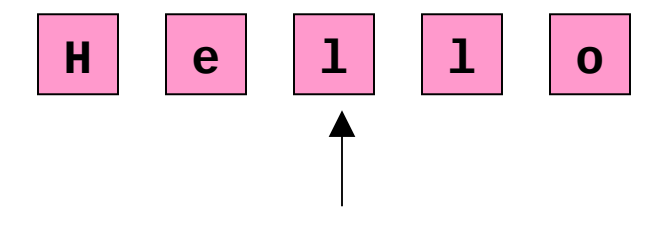

```
String reverse(String str, int index){
  if (index == str.length()) return "";
   else{
    String rest = reverse(str, index + 1);
     return rest + str.charAt(index);
   }
}
```

```
reverse("Hello", 0);
   reverse("Hello", 1);
     reverse("Hello", 2);
       reverse("Hello", 3);
```
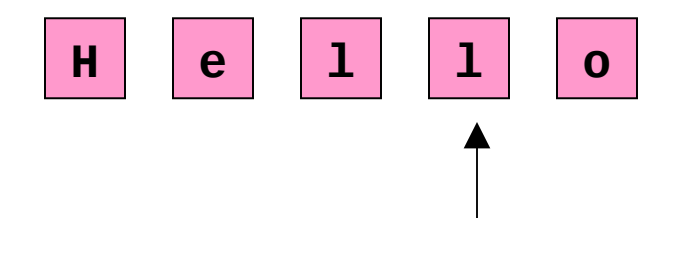

```
String reverse(String str, int index){
  if (index == str.length()) return "";
   else{
    String rest = reverse(str, index + 1);
     return rest + str.charAt(index);
   }
}
```

```
reverse("Hello", 0);
   reverse("Hello", 1);
     reverse("Hello", 2);
       reverse("Hello", 3);
         reverse("Hello", 4);
```
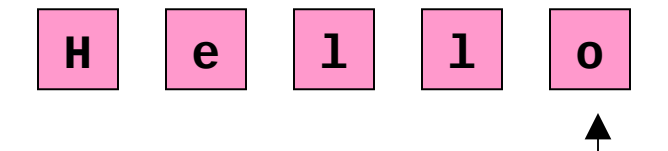

```
String reverse(String str, int index){
  if (index == str.length()) return "";
   else{
    String rest = reverse(str, index + 1);
     return rest + str.charAt(index);
 }
}
```

```
reverse("Hello", 0);
   reverse("Hello", 1);
     reverse("Hello", 2);
       reverse("Hello", 3);
         reverse("Hello", 4); 
           reverse("Hello", 5);
```
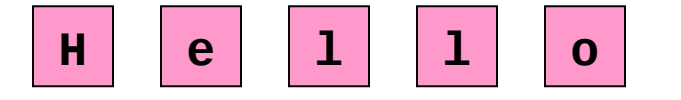

```
String reverse(String str, int index){
  if (index == str.length()) return "";
   else{
    String rest = reverse(str, index + 1);
     return rest + str.charAt(index);
   }
}
```

```
reverse("Hello", 0);
   reverse("Hello", 1);
     reverse("Hello", 2);
       reverse("Hello", 3);
         reverse("Hello", 4); 
           reverse("Hello", 5);
          Return
```
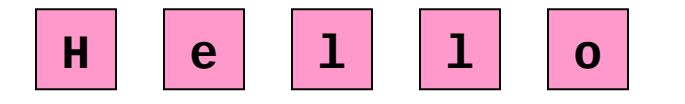

```
String reverse(String str, int index){
  if (index == str.length()) return "";
   else{
    String rest = reverse(str, index + 1);
     return rest + str.charAt(index);
   }
}
```

```
reverse("Hello", 0);
   reverse("Hello", 1);
     reverse("Hello", 2);
       reverse("Hello", 3);
         reverse("Hello", 4); 
            reverse("Hello", 5);
          Return
         Return "o"
```
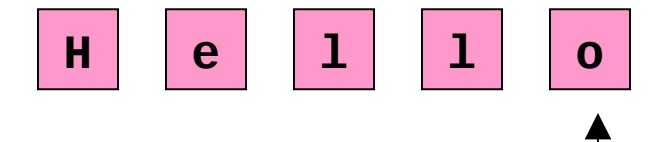

```
String reverse(String str, int index){
  if (index == str.length())
     return "";
   else{
    String rest = reverse(str, index + 1);
     return rest + str.charAt(index);
   }
}
```

```
reverse("Hello", 0);
   reverse("Hello", 1);
     reverse("Hello", 2);
       reverse("Hello", 3);
         reverse("Hello", 4); 
            reverse("Hello", 5);
          Return
         Return "o"
       Return "ol"
```
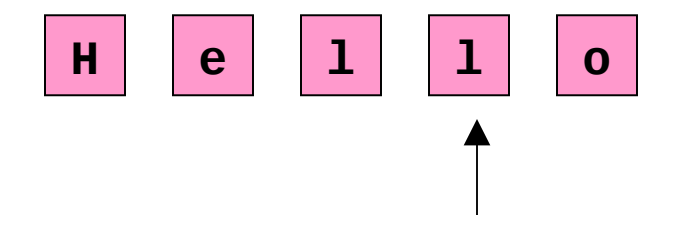

```
String reverse(String str, int index){
  if (index == str.length())
     return "";
   else{
    String rest = reverse(str, index + 1);
     return rest + str.charAt(index);
   }
}
```

```
reverse("Hello", 0);
   reverse("Hello", 1);
     reverse("Hello", 2);
       reverse("Hello", 3);
         reverse("Hello", 4); 
            reverse("Hello", 5);
          Return
         Return "o"
       Return "ol"
     Return "oll"
```
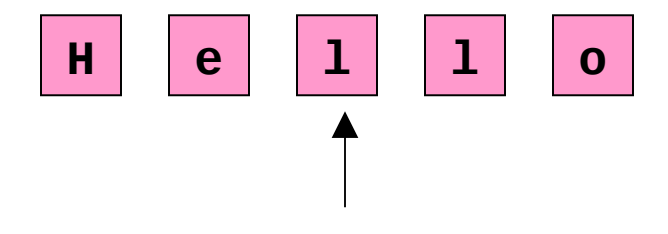

```
String reverse(String str, int index){
  if (index == str.length())
     return "";
   else{
    String rest = reverse(str, index + 1);
     return rest + str.charAt(index);
   }
}
```

```
reverse("Hello", 0);
   reverse("Hello", 1);
     reverse("Hello", 2);
       reverse("Hello", 3);
         reverse("Hello", 4); 
            reverse("Hello", 5);
          Return
         Return "o"
       Return "ol"
     Return "oll"
   Return "olle"
```
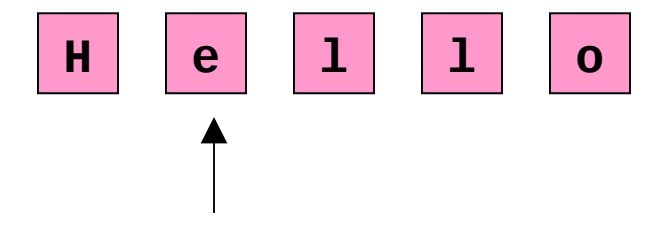

```
String reverse(String str, int index){
  if (index == str.length())
     return "";
   else{
    String rest = reverse(str, index + 1);
     return rest + str.charAt(index);
   }
}
```

```
reverse("Hello", 0);
   reverse("Hello", 1);
     reverse("Hello", 2);
       reverse("Hello", 3);
         reverse("Hello", 4); 
            reverse("Hello", 5);
           Return
         Return "o"
       Return "ol"
     Return "oll"
   Return "olle"
Return "olleH"
```
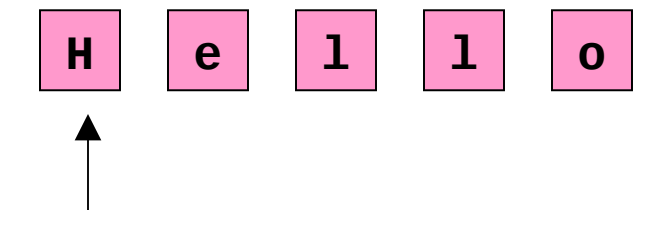

# Hanojski stolpiči

Problem s Hanojskimi stolpiči je klasičen rekurzivni problem, ki temelji na preprosti igri. Imamo tri palice. Na eni je sklad ploščic z različnimi premeri.

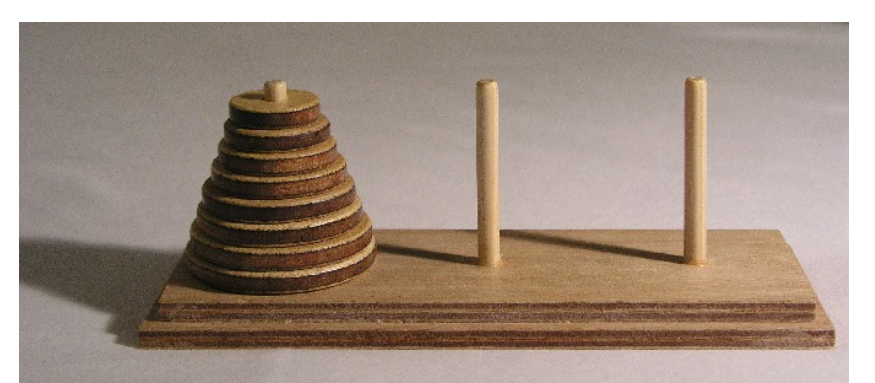

Cilj igre: Prestaviti vse ploščice na desno palico ob upoštevanju naslednjih pravil:

•Nobena ploščica ne sme biti nikoli na vrhu manjše ploščice.

•Naenkrat smemo premikati le po eno ploščico.

•Vsako ploščico moramo vedno odložiti na eno od palic, nikoli ob strani. •Premaknemo lahko vedno le ploščico, ki je na vrhu nekega stolpiča.

*Zgodba pravi, da bi za fizičen premik 64 ploščic iz ene palice na drugo potrebovali toliko časa, da bi prej bil konec sveta.*

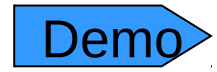

#### N ploščic s stolpa 1 na stolp 3

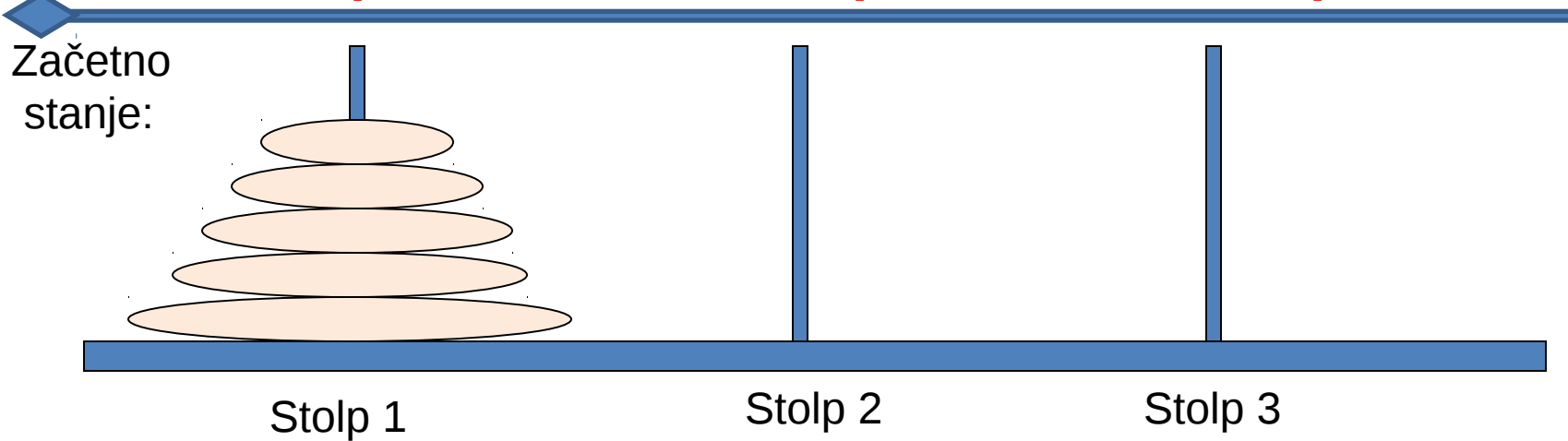

Cilj:

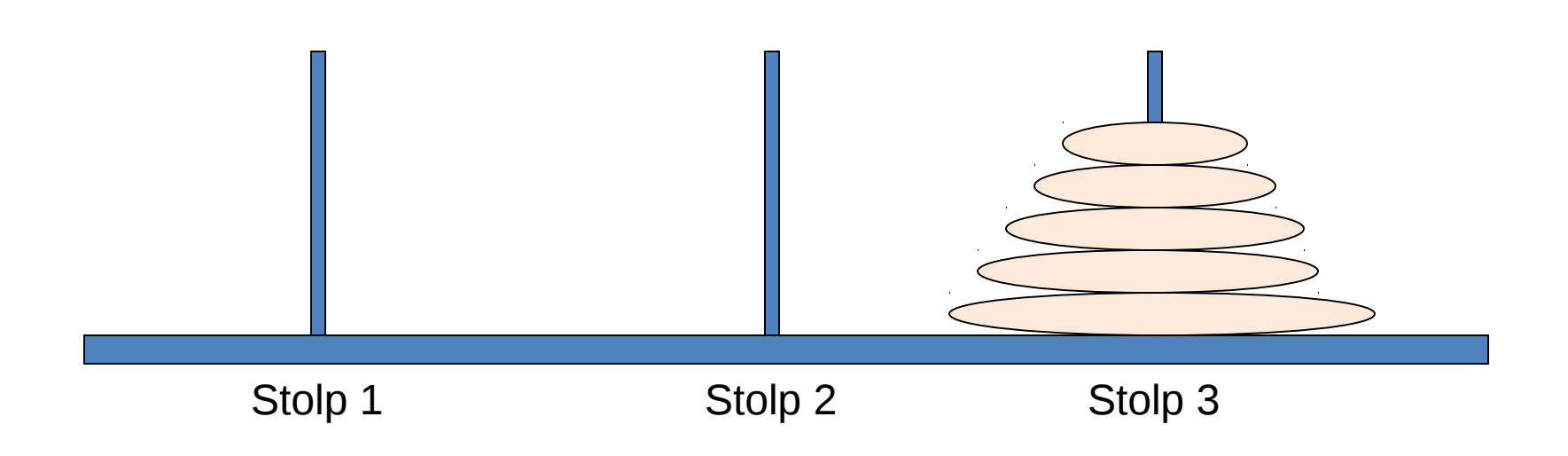

#### Nekaj prvih korakov

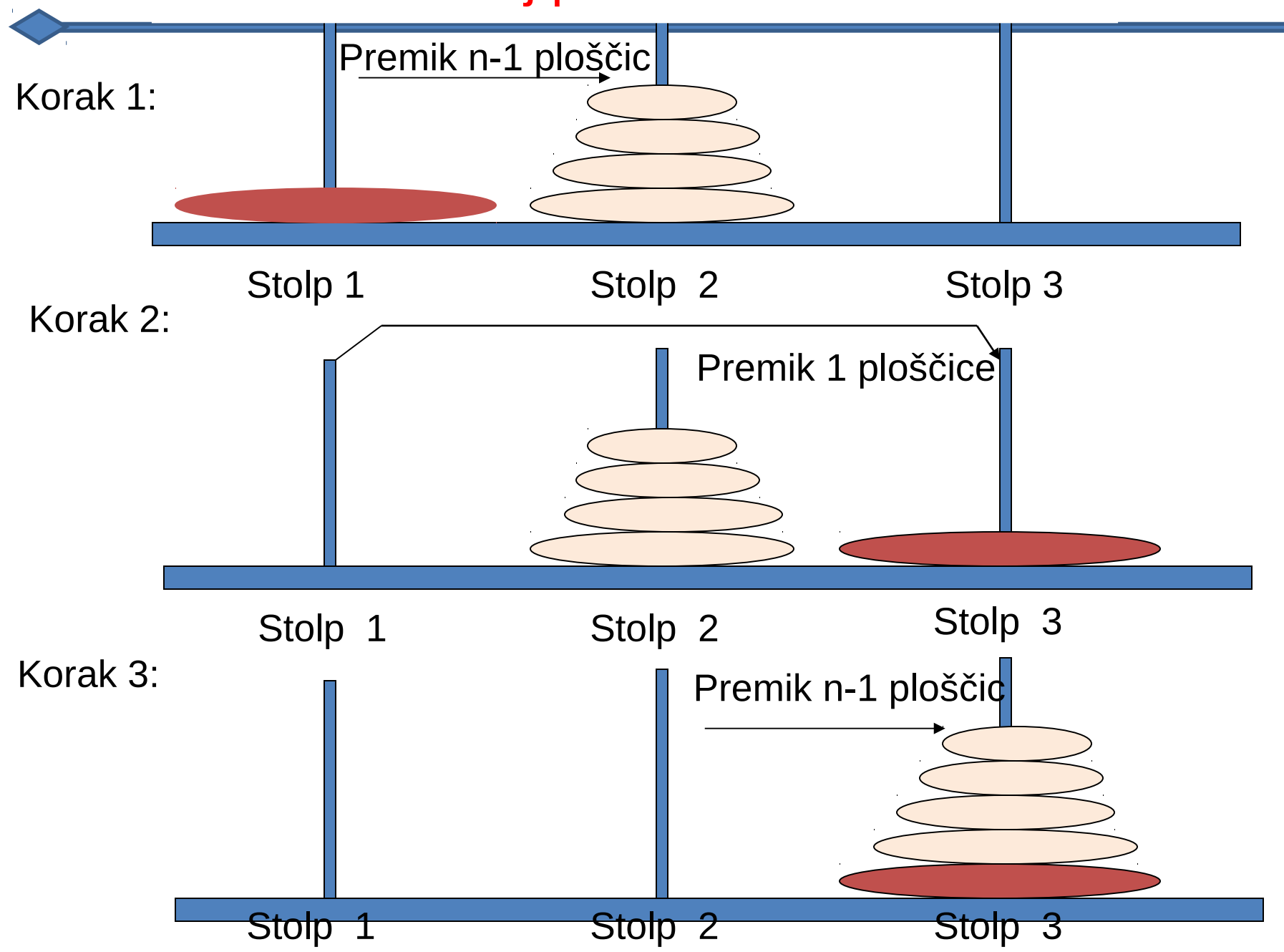

#### Koda v pascalu procedure Hanoi(n: integer; from, to, by: char); Begin if  $(n=1)$  then writeln('Move the plate from ', from, ' to ', to) else begin Hanoi(n-1, from, by, to); Hanoi(1, from, to, by); Hanoi(n-1, by, to, from); end; End;

## Koda v javi (bolj popolna)

```
public class TowersOfHanoi {
```
}

```
 public static void main(String[] args) {
   moveDisks(3, "Tower 1", "Tower 3", "Tower 2");
 }
 public static void moveDisks(int n, String fromTower, String toTower, String auxTower)
 {
   if (n == 1)
       System.out.println("Move disk " + n + " from " + from Tower + " to " + to Tower);
    else
\{ moveDisks(n-1, fromTower, auxTower, toTower);
         System.out.println("Move disk " + n + " from " + from Tower + " to " + to Tower);
          moveDisks(n-1, auxTower, toTower, fromTower);
 }
 }
                                                                       Move n-1 disks from
                                                                       from to temp, using
                                                                       to as a temporary.
                                                                        Move one disk from
                                                                        from to to.
        Move n-1 disks from
        temp to to, using
        from as a temporary.
```
#### Kakšen bi bil izpis

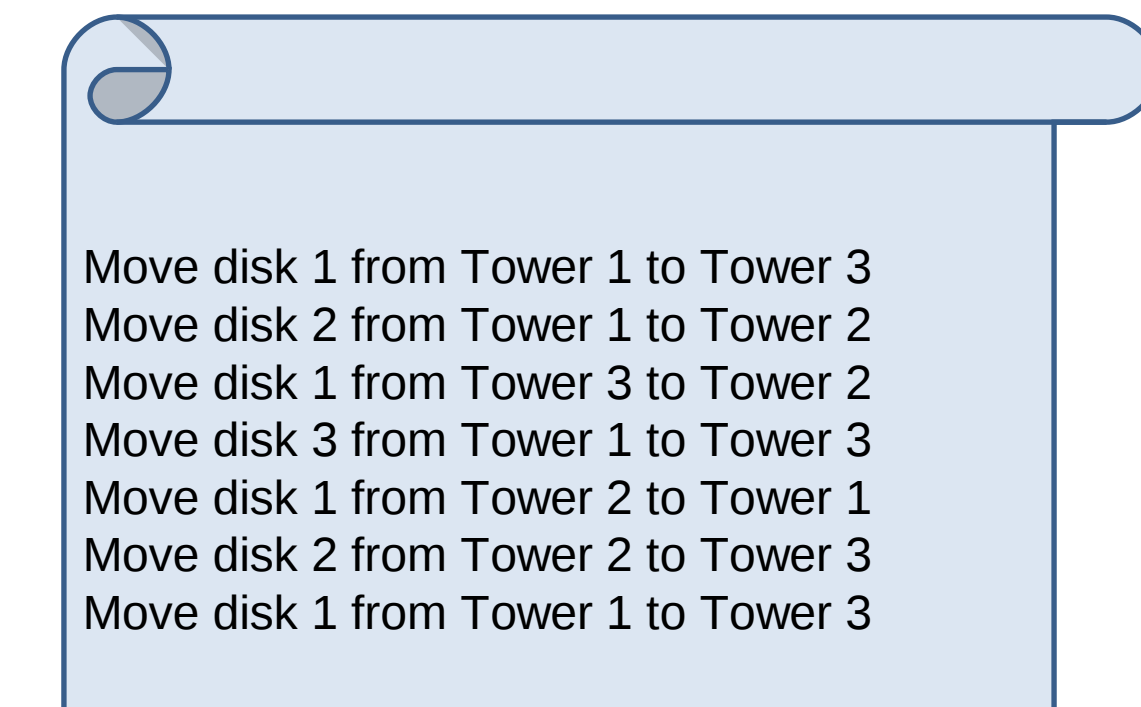

#### Primer s fraktali

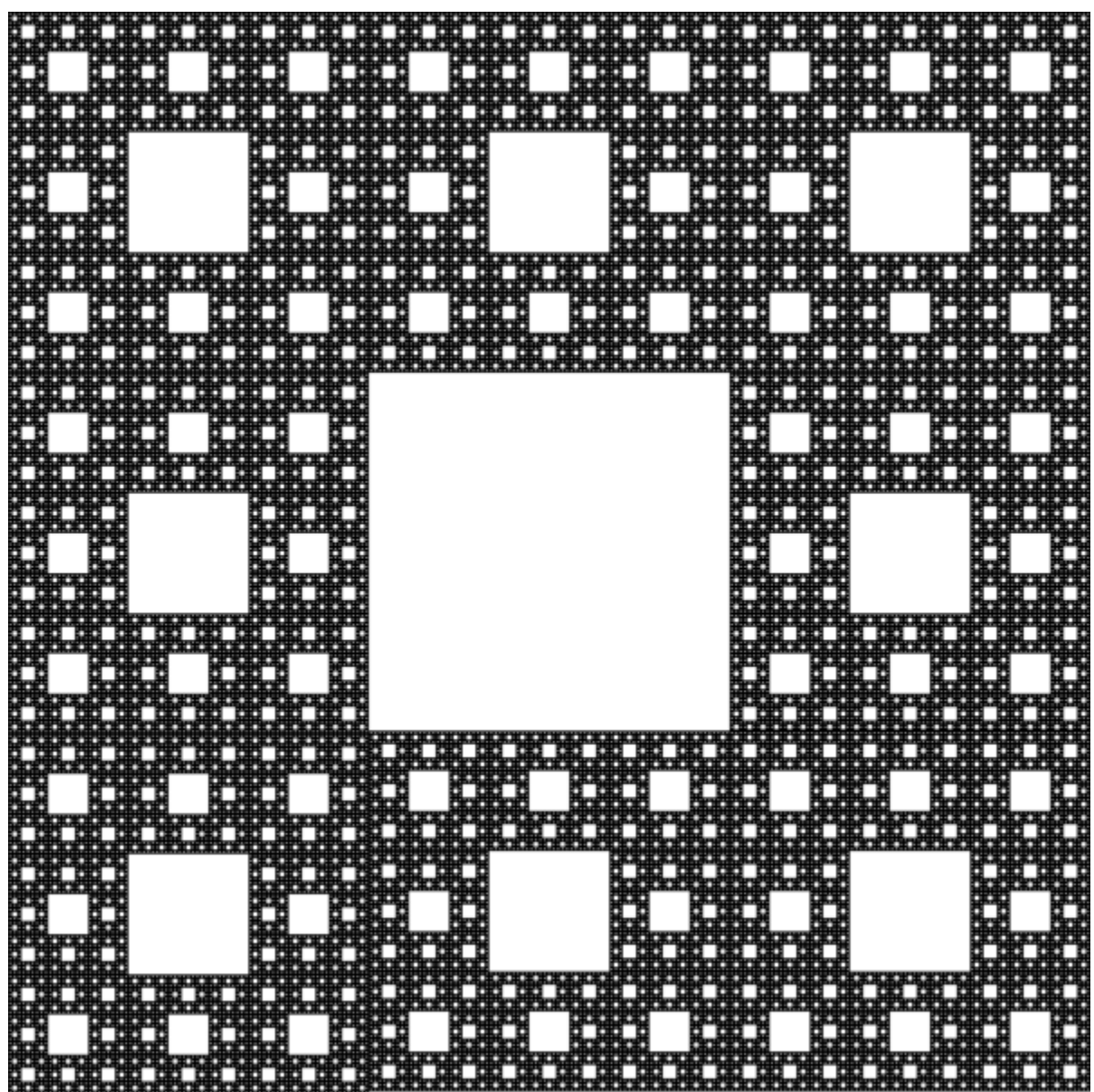

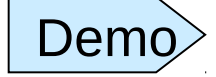

#### Preproga Sierpinski

import java.applet.Applet; import java.awt.\*; import java.awt.event.\*;

public class SierpinskiCarpet extends Applet {

```
 int level;
 public void init() {
    repaint();
 }
```

```
 public synchronized void paint(Graphics g){
  int i = getSize(). width;
  int j = getSize(). height;
   g.setColor(Color.white);
   g.fillRect(0, 0, i, j);
  level = 5;
  carpet(g, level, 0, 0, i, j); }
```
#### Preproga Sierpinski (nadaljevanje)

```
public void carpet(Graphics g, int i, int j, int k, int l, int i1){
     if(i == 0) {
         g.setColor(Color.black); g.fillRect(j, k, l, i1); return;
      } 
      else {
        int i1 = 1/3;
        int k1 = i1 / 3;
        carpet(g, i - 1, j, k, j1, k1);carpet(g, i - 1, j + j1, k, j1, k1);
        carpet(g, i - 1, j + 2 * j1, k, j1, k1);
        carpet(g, i - 1, j, k + k1, j1, k1);
        carpet(g, i - 1, j + 2 * j1, k + k1, j1, k1);
        carpet(g, i - 1, j, k + 2 * k1, j1, k1);
        carpet(g, i - 1, j + j1, k + 2 * k1, j1, k1);
        carpet(g, i - 1, j + 2 * j1, k + 2 * k1, j1, k1);
         return;
 }
```
}

}

# Primerjava iteracija : rekurzija (1)

#### • **Iteracija**

- Uporabljamo strukture ponavljanja (for, while ali do…while)
- Ponavljanje skozi eksplicitno uporabo struktur ponavljanja
- Konča se, ko pogoj za ponavljanje zanke ne velja več
- (običajno) ponavljanja krmilimo s števcem

#### • **Rekurzija**

- Uporabljamo strukture izbiranja(if, if…else ali switch)
- Ponavljanje skozi ponovne klice metod oziroma funkcij
- Konča se, ko je izpolnjen osnovni primer
- Ponavljanje krmilimo z deljenjem problema na bolj enostavnega

## Primerjava iteracija : rekurzija (1)

#### • **Še o rekurziji**

- Terja več režije kot iteracija
- Je pomnilniško bolj zahtevna od iteracije
- Rekurzivne probleme lahko rešujemo tudi z iteracijami
- Pogosto nam za rekurzijo zadošča le nekaj vrstic kode

#### Malo za sprostitev

Podano je nekaj zaporedij. Ugotoviti moramo naslednje člene zašporedij. Vsak od navedenih problemov ima dva odgovora: eden je jasen, drugi pa bolj skrit.

**Problem A:** 3, 1, 4, 1, 5, ... Kateri je naslednji člen zaporedja?

**Problem B:** 2, 3, 5, 8, ... Kateri je naslednji člen zaporedja?

**Problem C:** 2, 7, 1, 8, 2, 8, 1, 8, ... Katera sta dva naslednja člena zaporedja?

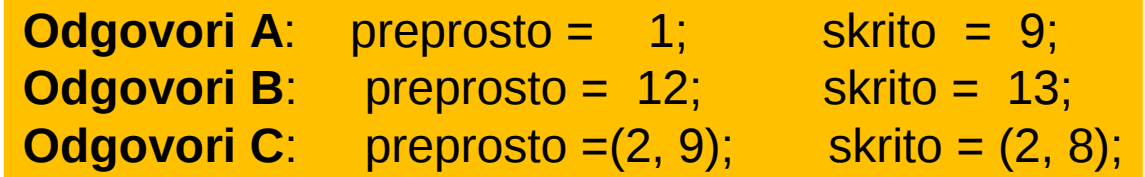

#### Nedeterministični konstrukti

#### **Nedeterminstični konstrukti namenoma ne specificirajo izbire med alternativami.**

•Ta mehanizem je posebno uporaben v konkurenčnih programih

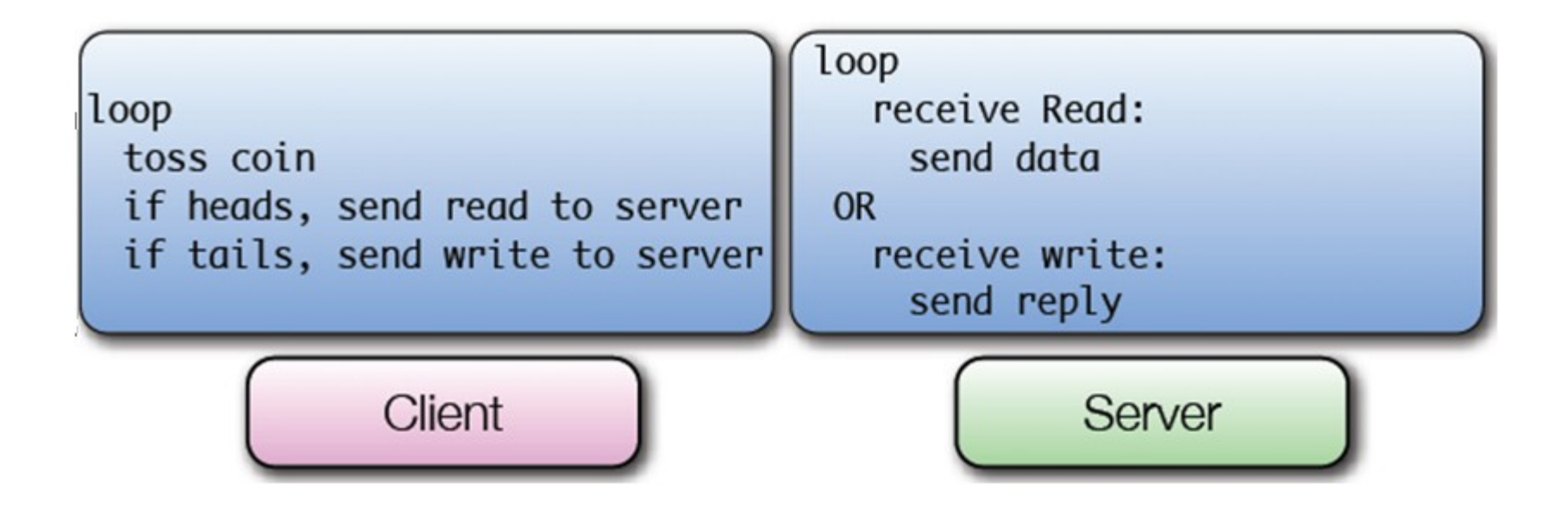